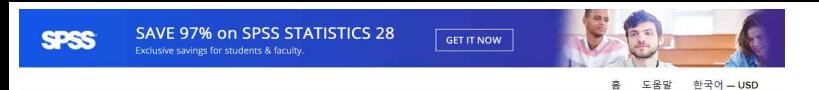

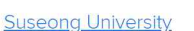

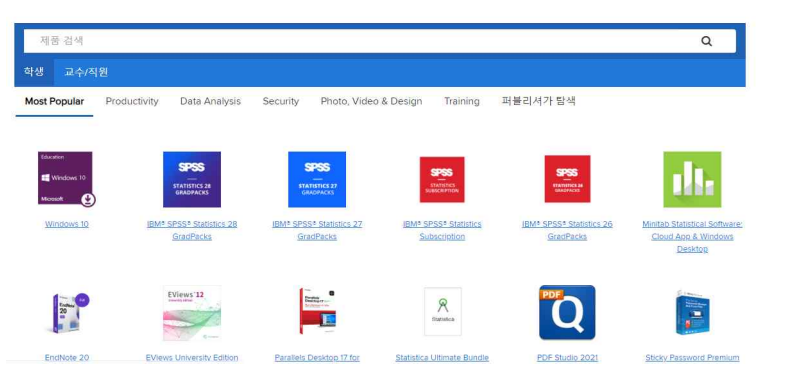

1. https://suseong.onthehub.com/ 접속

로그인 등록

## **Suseong University**

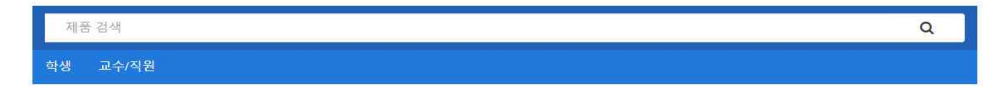

## 계정 활성화

If you received notice that an account has been created for you on this WebStore, enter your username or email address to verify the account.

등록을 완료하기 위해 계정 식별자를 입력하십시오. 사용자에게 계정이 생성되지 않았다면, 계정을 신청할 수 있습니다.

사용자 이름\* @ ★ ★ ★ ★ ★ ★ @ sc.ac.kr 사용자 조직

Suseong University (South Korea)

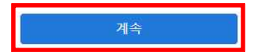

2. 사용자 이름(학교 웹 메일 계정) 입력 후 계속 클릭

### \*\* 이 메시지는 자동 메시지입니다. 응답을 받을 수 없으므로 회신하지 마십시오. \*\*

# **Suseong University**

주문해 주셔서 강사합니다.

Full details about your order, including any required product keys, activation codes and/or download links (if applicable) are available on your WebStore under Your Account/Orders.

If you are redirected to your organization's internal sign-in page, you will need to sign in using the credentials provided by your organization.

3. 학교 메일 확인, 링크 클릭

4. 회원가입 진행, 이름 이메일 주소 비밀번호 입력

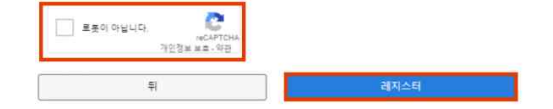

□ 프로모션 및 새로운 윌리스에 대한 정보를 포함하여 Kivuto Solutions Inc.에서 제공하는 OnTheHub로부터 이메일 통신을받습니다. 언제든지 탈퇴 할<br>수 있습니다. 자세한 내용 및 연락처 정보는 개인 정보 보호 정책을 참조하십시오 .

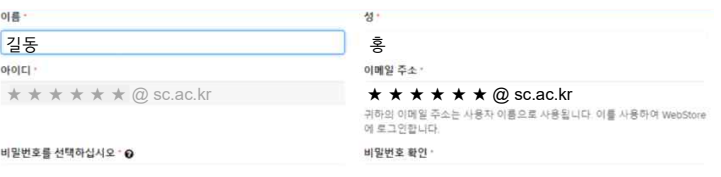

### **Suseong University**

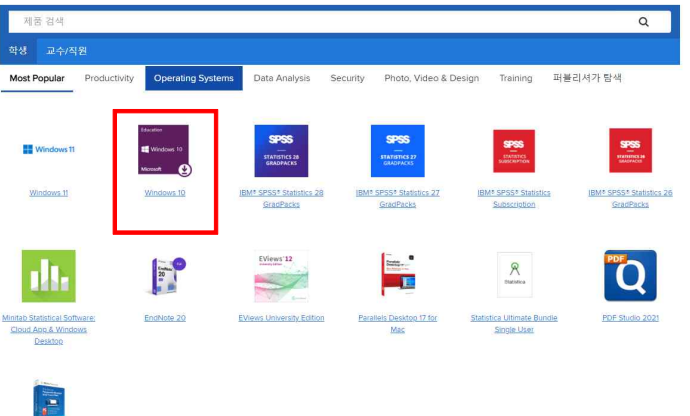

Sticky Password Premium

5. 제품목록 중 윈도우 10 클릭

# **Suseong University**

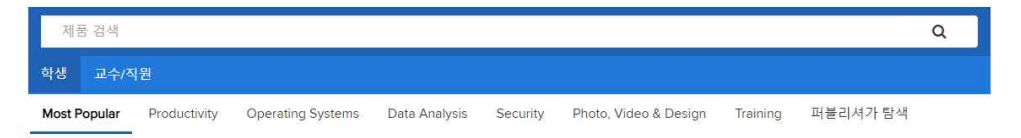

## Microsoft Windows 10 Education (Multilanguage) - Download

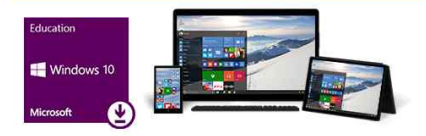

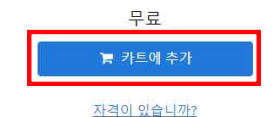

### 쇼핑 카트에 추가됨

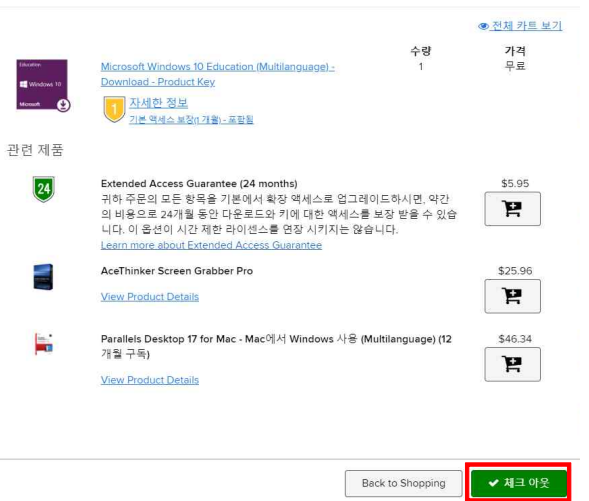

 $\Omega$ 

2 세부사항

Microsoft Student Option User Acceptance Form

#### 이 메시지는 다음에 적용됩니다.

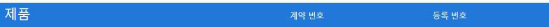

Microsoft Windows 10 Education (Multilanguage) - Download - Product Key

1. 라이선스 부여 라이선스 허가자는 불률 라이선스 계약에 의해 교육 기관이 학생에게 부여한 권리에 따라학생이 학생의 PC에 설치한 아래에서 확인되 는 소프트웨어 버전 번호 및 언어 1개 사본을 실행할 수 있는 권리를 학생에게 부여합니다. 학생의 소프트웨어 사용 권리는 가장 최신의 제품 약관의 해 당 섹션의 작용 대상이 됩니다. 졸업 예정자의 경우 소프트웨어 사용 권한은 영구적이며 학생이 http://www.microsoft.com/licensing에서 볼 수 있는 가 장 최신의 '제품 사용 권한'(Product Use Rights )의 관련 섹션에 따릅니다.

#### 2. 권리 및 제한 설명

- ⊙ 역설계, 리컴파일, 분해 제한 학생은 본 제한 사항에도 불구하고 적용법에 의해 명시적으로 허용되는 경우를 제외하고 소프트웨어를 역설계, 디컴 파일 또는 문해할 수 없습니다.
- 구성 요소의 분리 소프트웨어는 단일 소프트웨어로서 라이선스됩니다. 소프트웨어 구성 요소를 하나 이상의 컴퓨터에서 분리하여 사용할 수 없 습니다.
- 임대 학생은 소프트웨어를 임대하거나 리스하거나 대여할 수 없습니다
- 지원 서비스 볼륨 라이션스 계약에 따라 소프트웨어를 취득하는 항생은 무료 전화 지원을 받을 수 없습니다.
- 소프트웨어 이전 교육 기관의 볼륨 라이선스 계약에서 반대되는 조항이 있더라도 학생은 본 학생 라이선스 확인서에 따른 학생의 권리를 판매, 양 도 또는 이전할 수 없습니다. 학생은 교육 기관의 불률 라이선스 계약에 따른 특수한 조건 하에 소프트웨어 사용 권리를 취득한 것이므로, 본 학생 라이선스 확인서에 따른 학생의 권리 이전은 엄격히 금지됩니다.

3. 저작권 소프트웨어(소프트웨어에 포함된 이미지, 사진, 애니메이션, 비디오, 오디오, 음악, 텍스트 및 애플릿을 포함하나 이에 국한되지 않음)와 모든 소

### 날짜: 2021년 12월 2일 목요일

#### 사용자 이름 :

 $\star \star \star \star \star \star \omega$  sc.ac.kr

 $* * * * * * @$  sc.ac.kr

#### 서명(이름 입력):

길동 홍

김동호

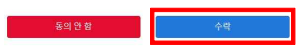

8. 사용자 이름, 서명(아래 회색 글자와 똑같이) 입력

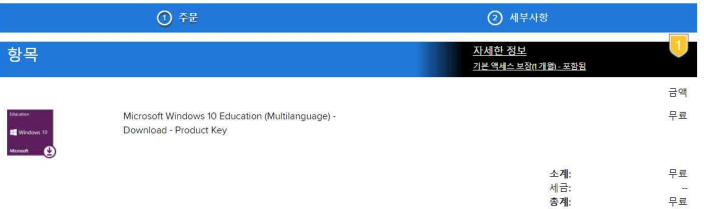

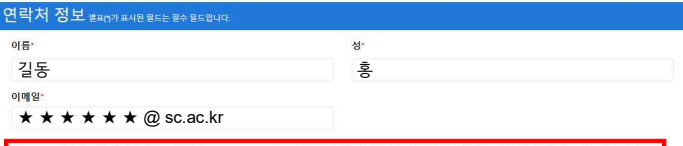

<mark>. -</mark><br>- 프로모션과 새로운 버전 출시를 포함하여 Kivuto Solutions Inc.로부터 이메일 공지를 받고 싶습니다. 언제라도 구독을 해지할 수 있습니다. 더 자세한<br>사항과 연락처 정보는 <u>개인정보 보호정책</u>을 참조하십시오.

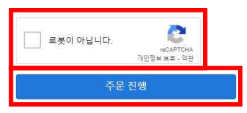

9. 마지막 최종확인 후 주문진행

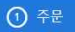

2 세부사형

⊙ 주문이 완료되었으며 확인 이메일이 곧 발송됩니다. 인보이스는 여기에서 인쇄할 수 있습니다. 모든 주문에 대한 자세한 정보는 항상 사용자 계정에 서 찾을 수 있습니다.

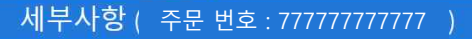

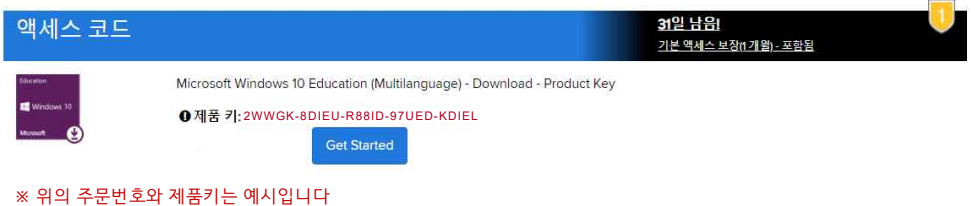

10. 제품키 확인